SAP ABAP table PC03RA\_POST\_CODE\_CHK {Structure for ALV Display (Postal Code Check)}

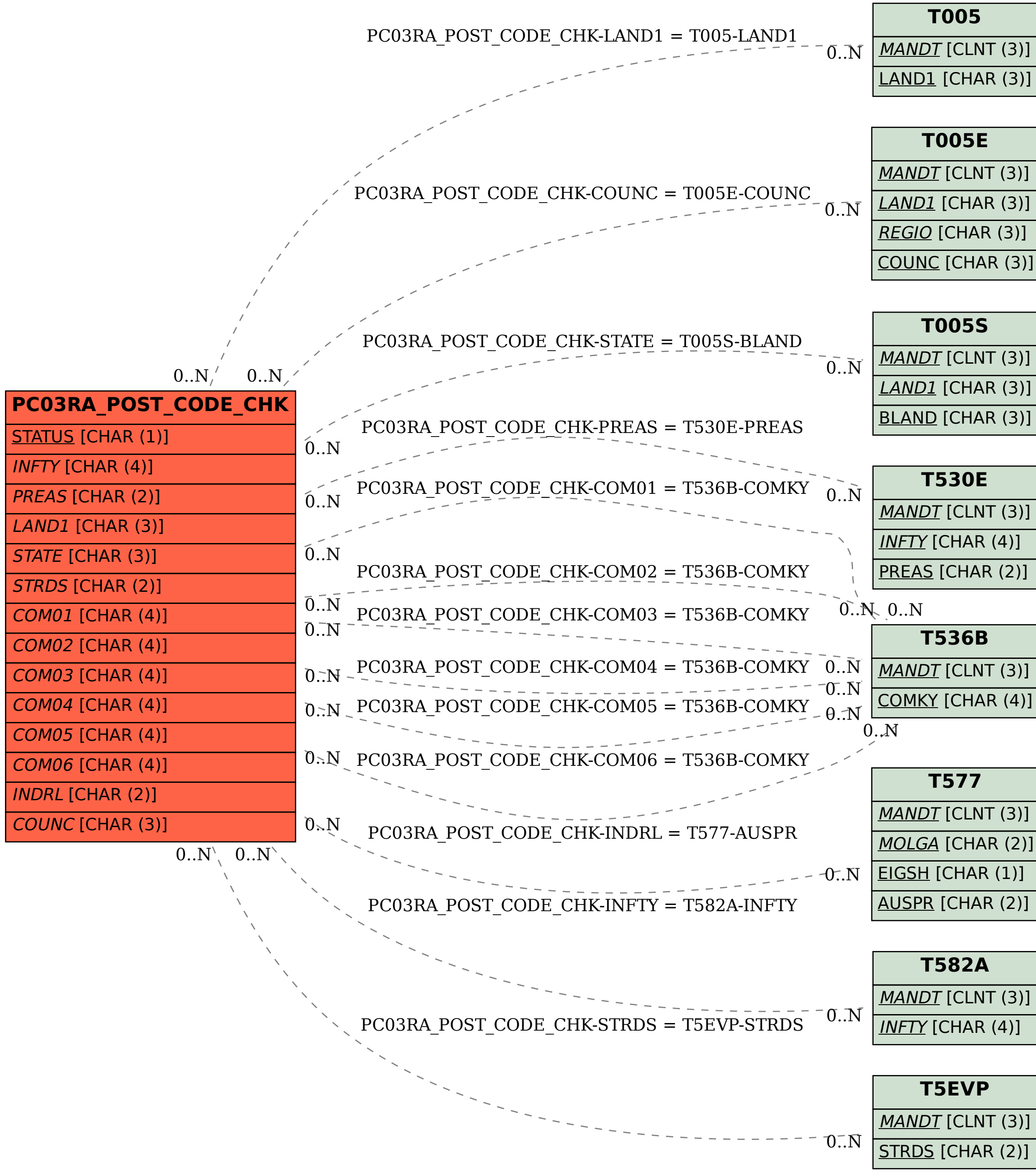